[Cellebrite](http://list.mydocsmix.ru/know.php?q=Cellebrite Ume 36 Pro User Guide) Ume 36 Pro User Guide >[>>>CLICK](http://list.mydocsmix.ru/know.php?q=Cellebrite Ume 36 Pro User Guide) HERE<<<

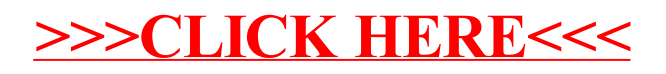